## 评测结果

以下是我们自己实现的方法在数据集FB15k和WN18上的测试结果:

### FB15k

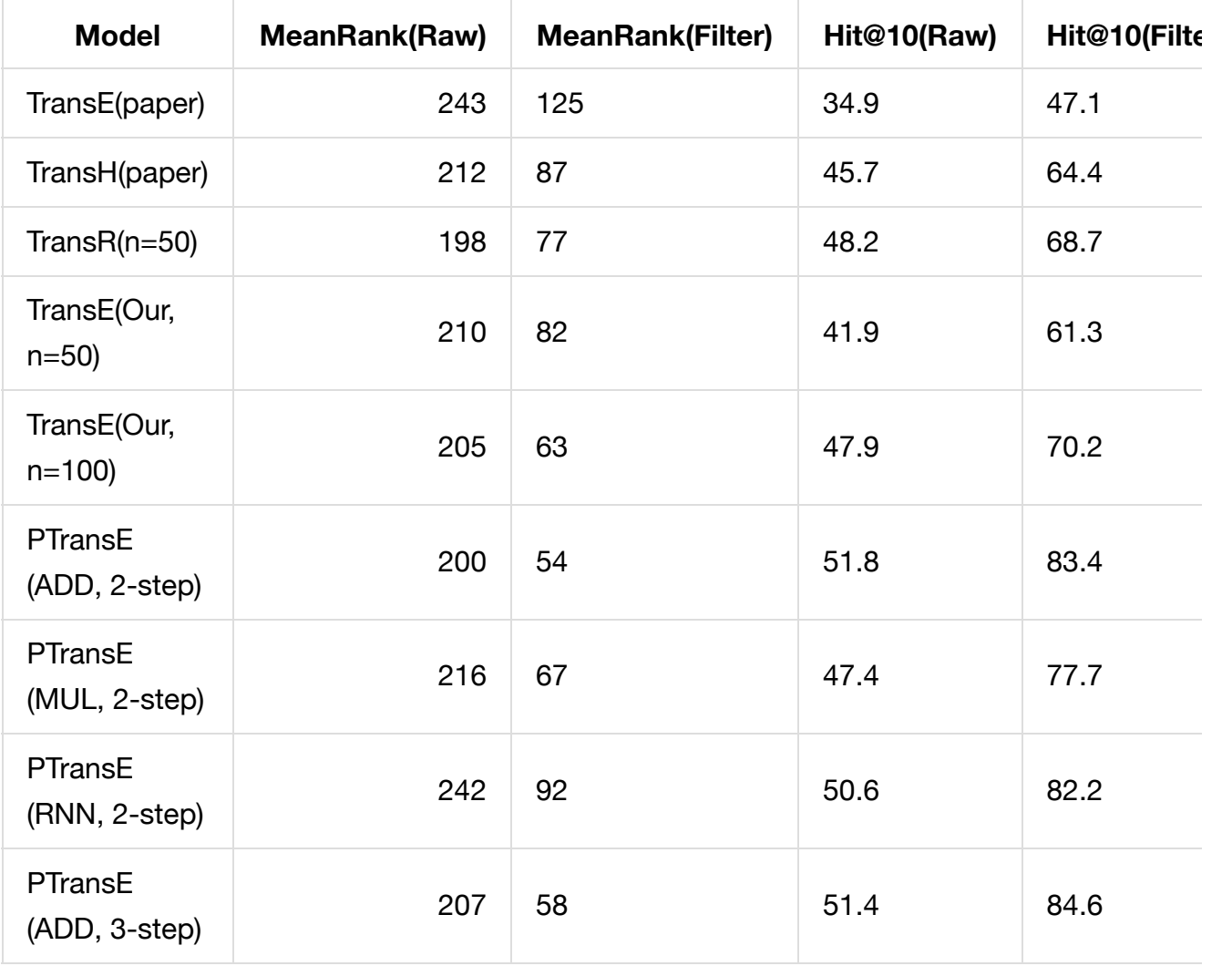

#### WN18

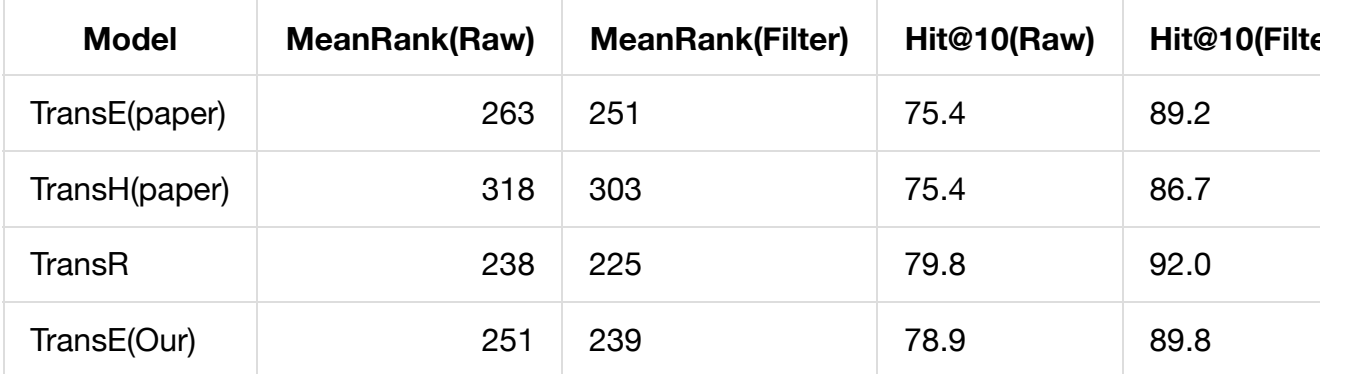

## 数据

我们按照源码里输入的格式,在data.zip文件中提供了用于链接预测的数据集FB15k和WN18。 原始数据可在此处下载:

FB15k, WN18在这里发布"Translating Embeddings for Modeling Multi-relational Data (2013)." [Download] [\(https://everest.hds.utc.fr/doku.php?id=en:transe\)](https://everest.hds.utc.fr/doku.php?id=en:transe)

FB13, WN11在这里发布"Reasoning With Neural Tensor Networks for Knowledge Base Completion". [Download] [\(http://cs.stanford.edu/~danqi/data/nips13-dataset.tar.bz2\)](http://cs.stanford.edu/~danqi/data/nips13-dataset.tar.bz2)

New York Times Corpus: 此数据用于文本关系抽取,发布在"Modeling relations and their mentions without labeled text"。此数据应先在LDC (https://catalog.ldc.upenn.edu/LDC2008T19 [\(https://catalog.ldc.upenn.edu/LDC2008T19\)](https://catalog.ldc.upenn.edu/LDC2008T19))处 获得。

FB40k [Download] [\(http://pan.baidu.com/s/1c0xrtVa\)](http://pan.baidu.com/s/1c0xrtVa)

数据集需要放在 data/ 文件下,并按照如下的格式要求,一共有6个文件:

- train.txt: training file, format (e1, e2, rel).
- valid.txt: validation file, same format as train.txt
- test.txt: test file, same format as train.txt.
- entity2id.txt: all entities and corresponding ids, one per line.
- relation2id.txt: all relations and corresponding ids, one per line.
- e1\_e2.txt: the top-500 entity pairs which are calculated by TransE. [Download] [\(https://pan.baidu.com/s/1c2iLtmg\)](https://pan.baidu.com/s/1c2iLtmg)

### 源码

源码在文件夹 TransE/, TransR/, CTransR/下.

## 编译

只需要在目录 ./ 下输入make并执行

## 训练

为了训练,需要执行以下几步:

TransE: 执行在目录 TransE/ 下面的 Train\_TransE 程序

TransH: 执行在目录 TransH/ 下面的 Train\_TransH 程序

TransR:

- 训练TransE的unif method用干初始化
- 执行在目录 TransR/ 下面的 Train\_TransR 程序

CTransR:

- 训练TransR的unif method用干初始化
- 在目录 cluster/ 下运行bash文件 run.sh, 参数为relation number, 从而对训练数据中的三元 组聚类。 例如: bash run.sh 10
- 执行在目录 CTransR/ 下面的 Train\_cTransR 程序

在运行Train\_TransE, Train\_TransR, Train\_CTransR时, 你也可以改变以下这些参数:

-size : the embedding size k, d

-rate : learing rate

-method: 0 - unif, 1 - bern

## 测试

For testing, you need to follow the steps below: 为了测试,你需要执行以下几步:

TransR: 执行在目录 TransR/ 下的 Test\_TransR 程序,参数为 'method'

CTransR: 执行在目录 CTransR/ 下的 Test\_CTransR 程序,参数为 'method'

这将在 test.txt 上评测并且报告 mean rank 和 Hits@10

# 引用

如果你使用了此源码,请在参考文献中标明引用以下论文:

Yankai Lin, Zhiyuan Liu, Maosong Sun, Yang Liu, Xuan Zhu. Learning Entity and Relation Embeddings for Knowledge Graph Completion. The 29th AAAI Conference on Artificial Intelligence (AAAI'15).[pdf] [\(http://nlp.csai.tsinghua.edu.cn/~lzy/publications/aaai2015\\_transr.pdf\)](http://nlp.csai.tsinghua.edu.cn/~lzy/publications/aaai2015_transr.pdf)